# Algorithms ROBERT SEDGEWICK | KEVIN WAYNE

 $\bigstar$ 

## ASSIGNMENT 1: PERCOLATION

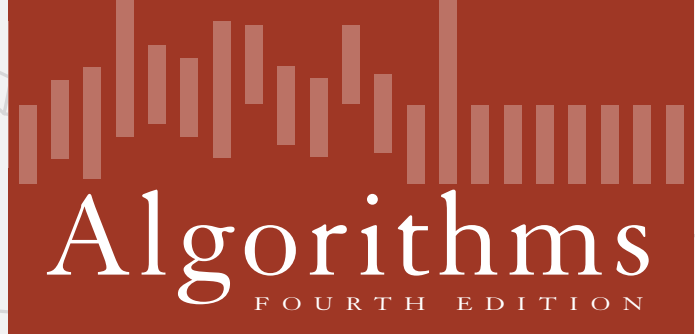

ROBERT SEDGEWICK | KEVIN WAYNE

**http://algs4.cs.princeton.edu**

Last updated on  $9/7/17$  2:03 PM

#### **Percolation**

An abstract model for many physical systems:

- ・*<sup>n</sup>*-by-*n* grid of sites.
- Each site is open with probability  $p$  (and blocked with probability  $1 p$ ).
- ・System percolates iff top and bottom are connected by open sites.

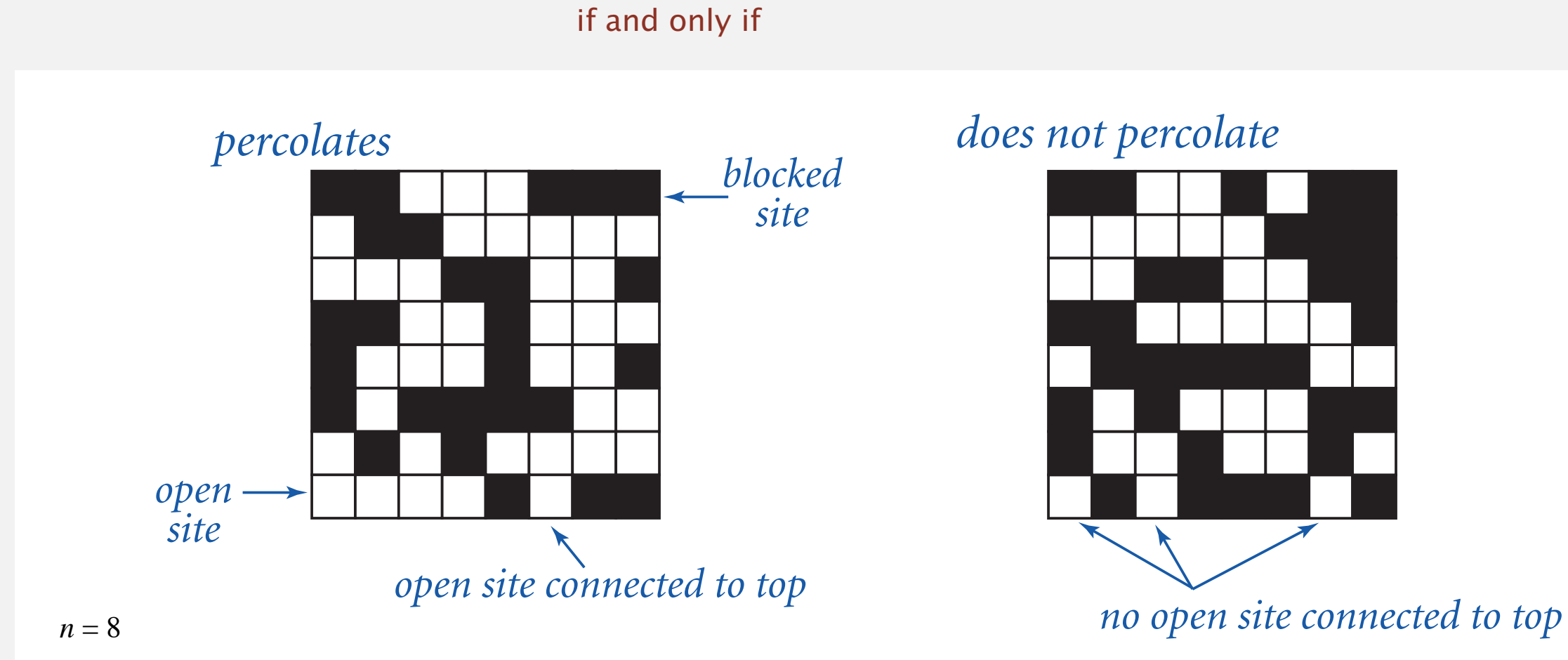

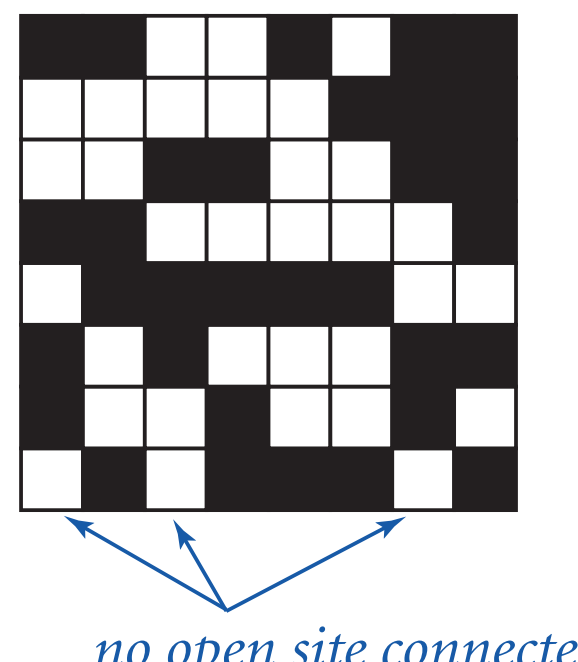

#### **Percolation**

An abstract model for many physical systems:

- ・*<sup>n</sup>*-by-*n* grid of sites.
- Each site is open with probability  $p$  (and blocked with probability  $1 p$ ).
- ・System percolates iff top and bottom are connected by open sites.

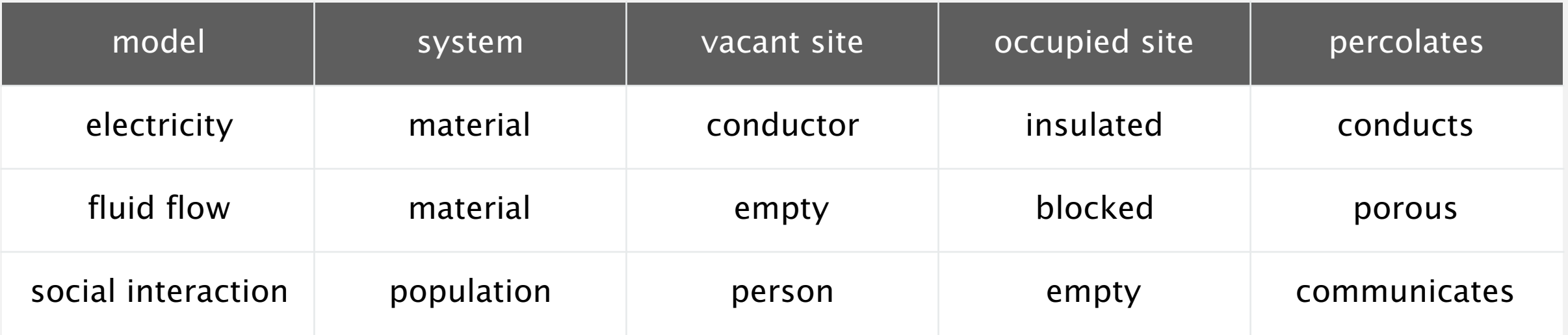

### Likelihood of percolation

Depends on grid size *n* and site vacancy probability *p*.

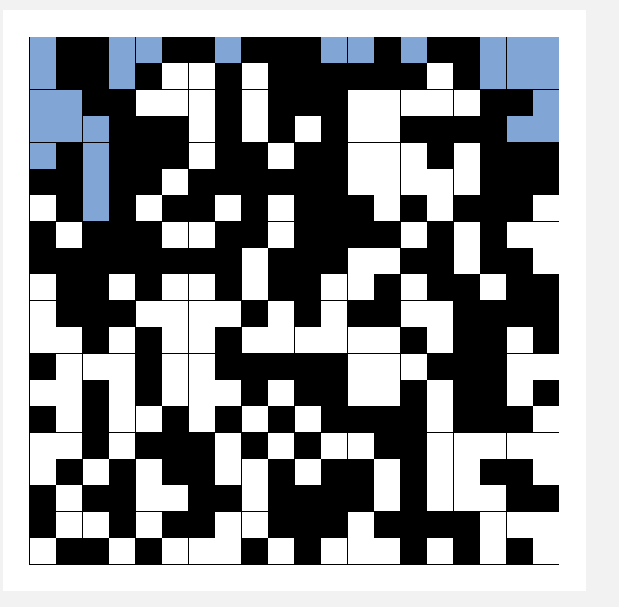

**p low (0.4) does not percolate**

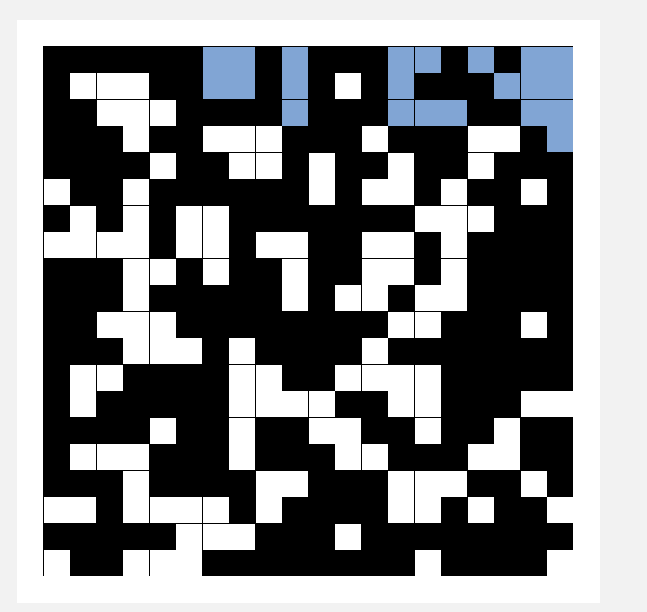

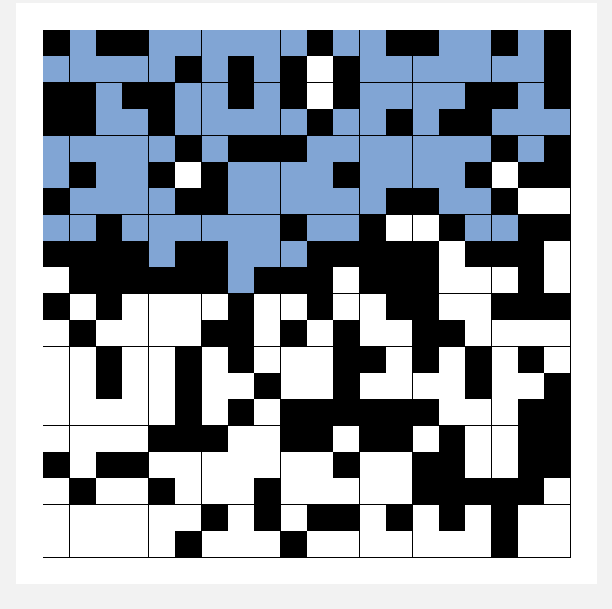

**p medium (0.6) percolates?**

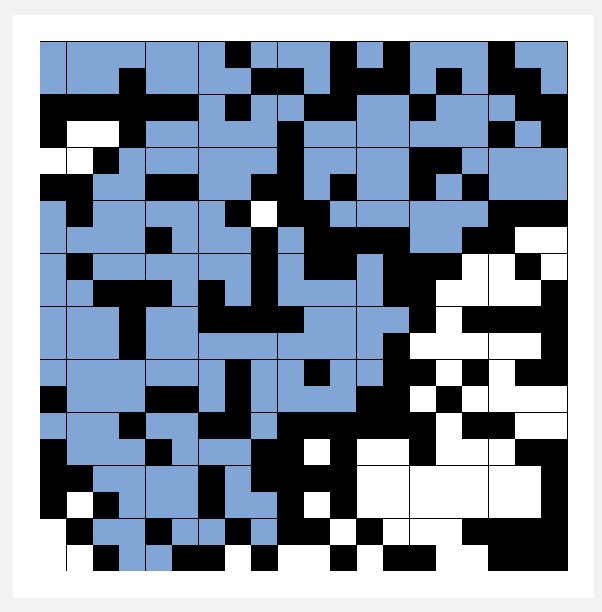

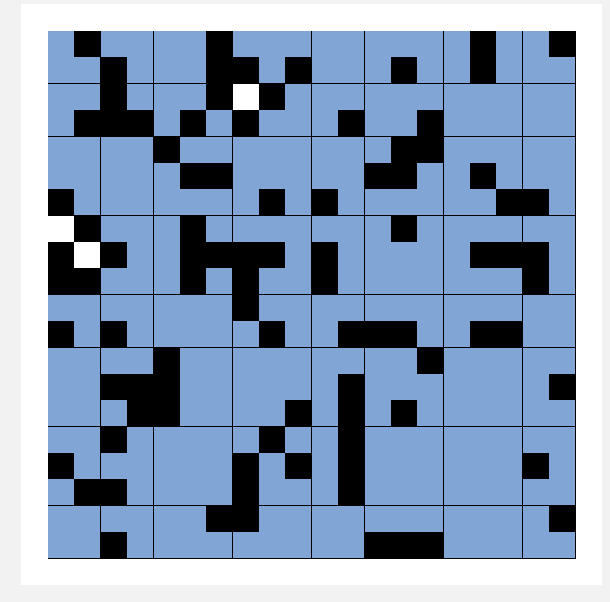

**p high (0.8) percolates**

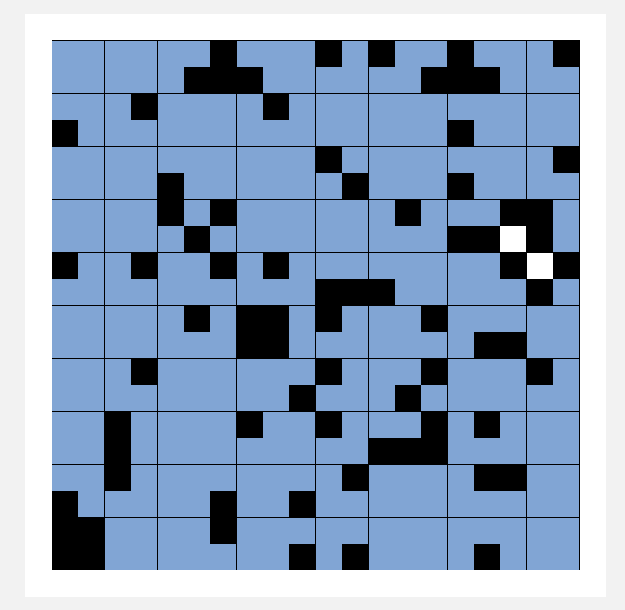

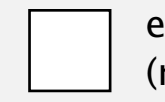

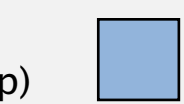

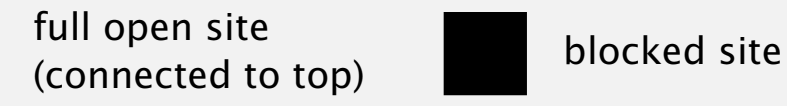

#### Percolation phase transition

When *n* is large, theory guarantees a sharp threshold  $p^*$ .

- *p* > *p*\*: almost certainly percolates. *against the site vacancy probability probability probability probability probability probability probability probability probability probability probability probability probability probability probability probability pro* 
	- ・*<sup>p</sup>* <sup>&</sup>lt; *<sup>p</sup>*\*: almost certainly does not percolate.
	- Q. What is the value of *p*\* ?

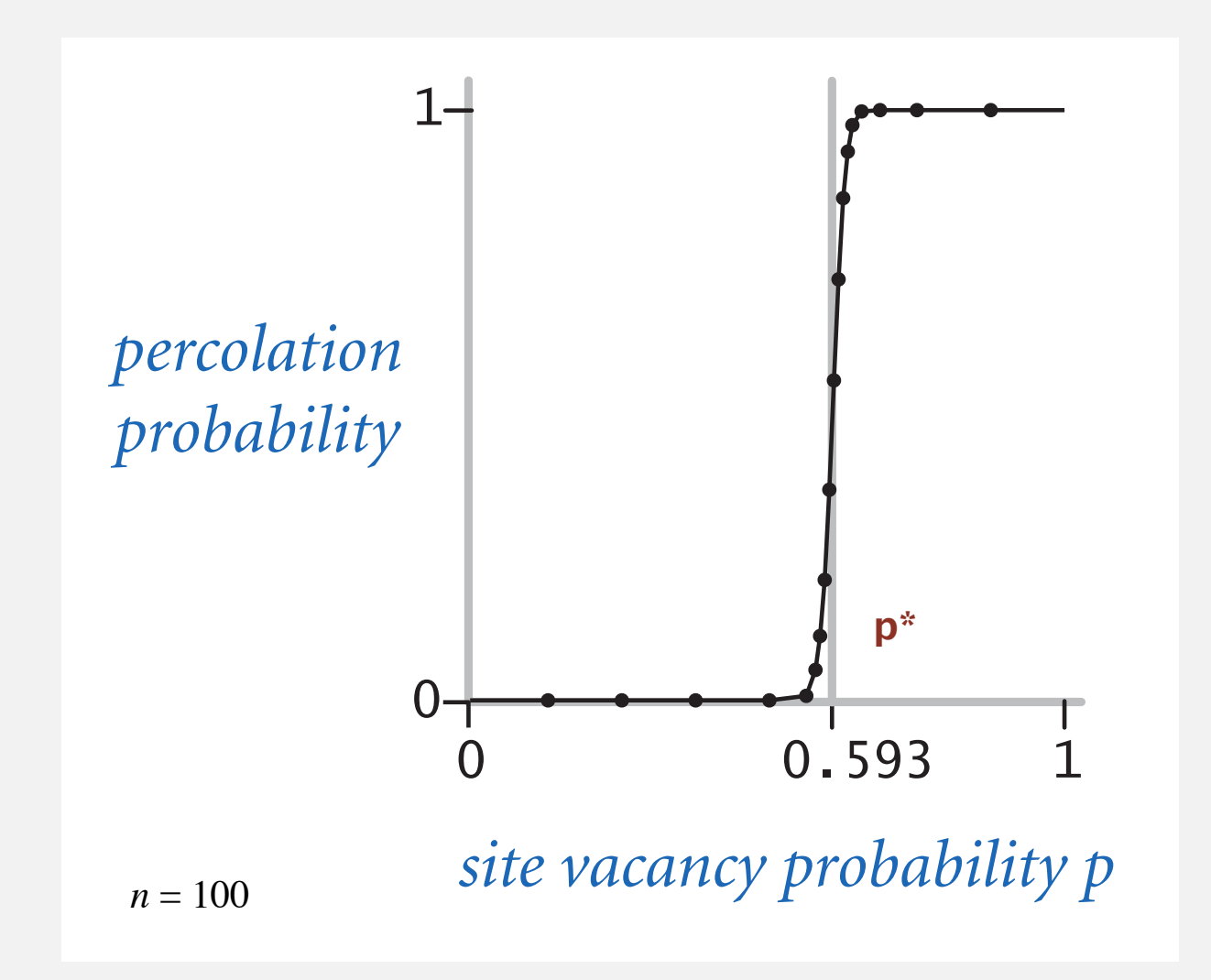

#### Monte Carlo simulation

Barrier. Determining the exact threshold  $p^*$  is beyond mathematical reach.

#### Computational approach.

- ・Conduct many random experiments.
- ・Compute statistics.
- ・Obtain estimate of *p*\*.

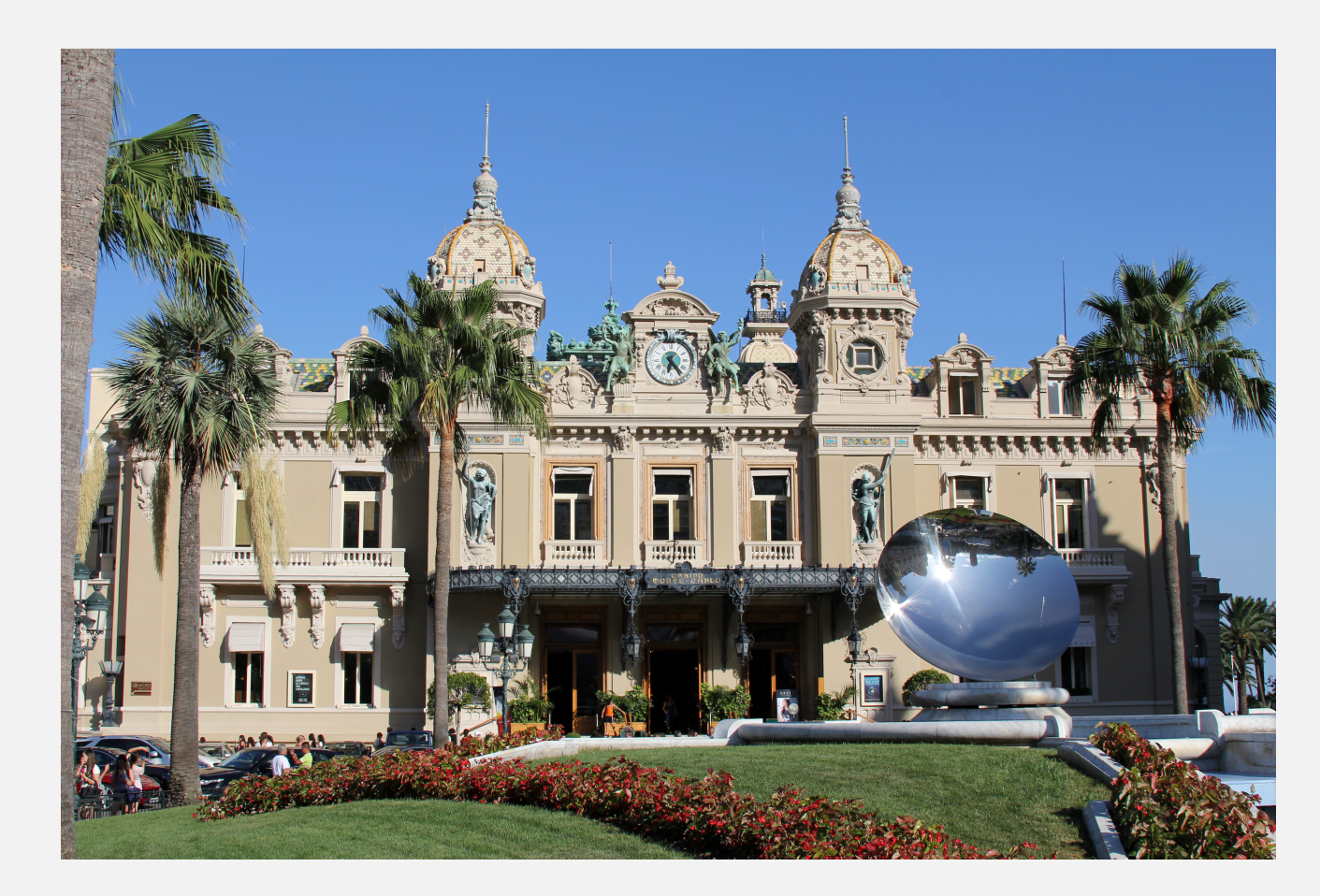

**Casino de Monte-Carlo**

#### Monte Carlo simulation

- ・Initialize all sites in an *n*-by-*n* grid to be blocked.
- ・Declare random sites open until top connected to bottom.
- ・Vacancy percentage estimates *p*\*.
- ・Repeat many times to get more accurate estimate.

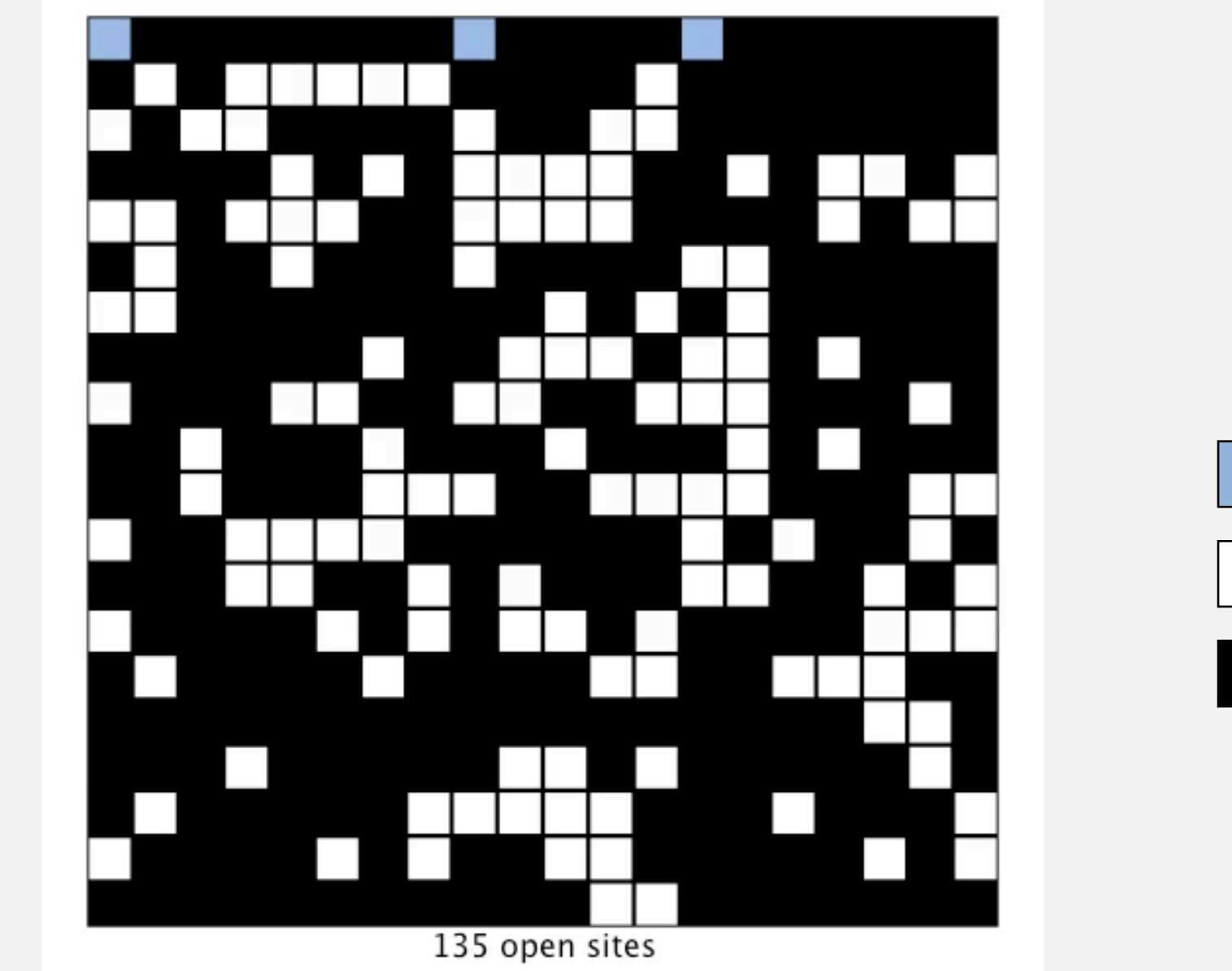

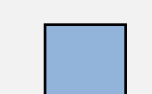

full open site (connected to top)

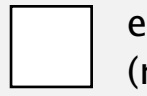

empty open site (not connected to top)

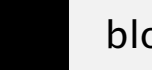

blocked site

$$
\hat{p} = \frac{204}{400} = 0.51
$$

 $n = 20$ 

- Q. How to check whether an *n*-by-*n* system percolates?
- A. Model as a dynamic-connectivity problem problem and use union–find.

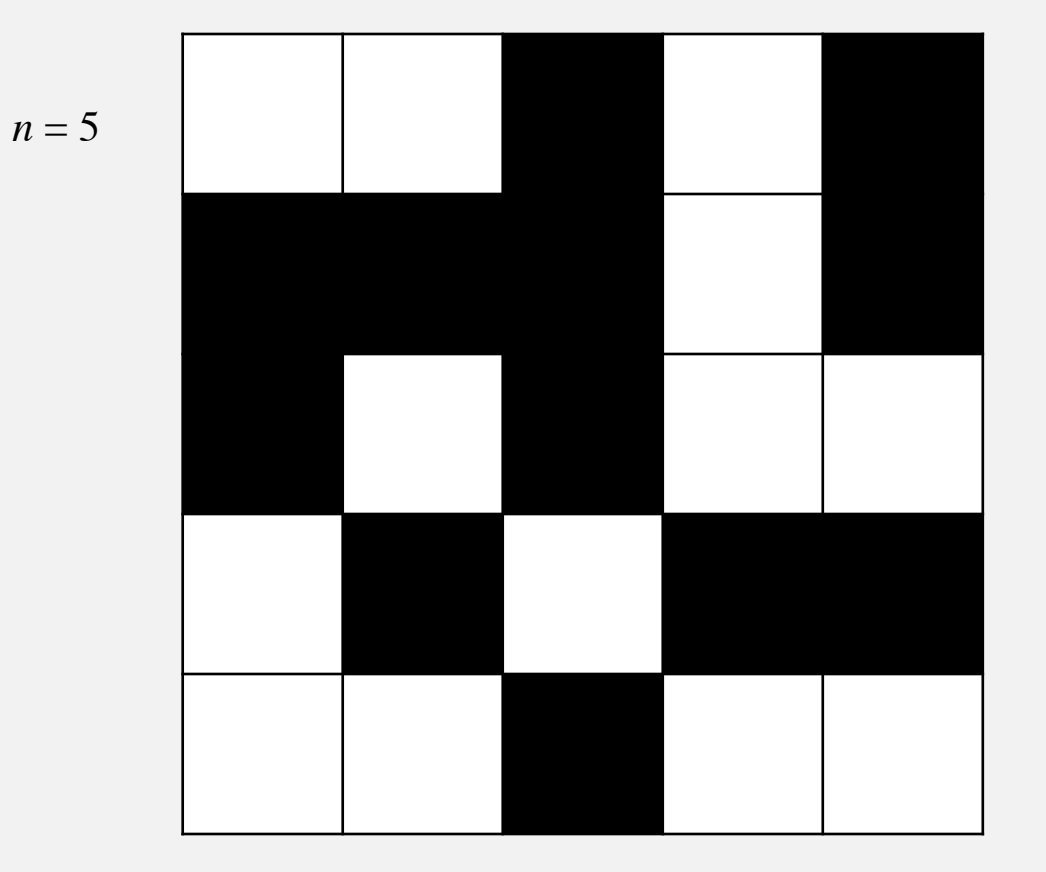

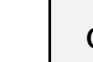

open site

blocked site

8

- Q. How to check whether an *n*-by-*n* system percolates?
	- Create an element for each site, named  $0$  to  $n^2 1$ .

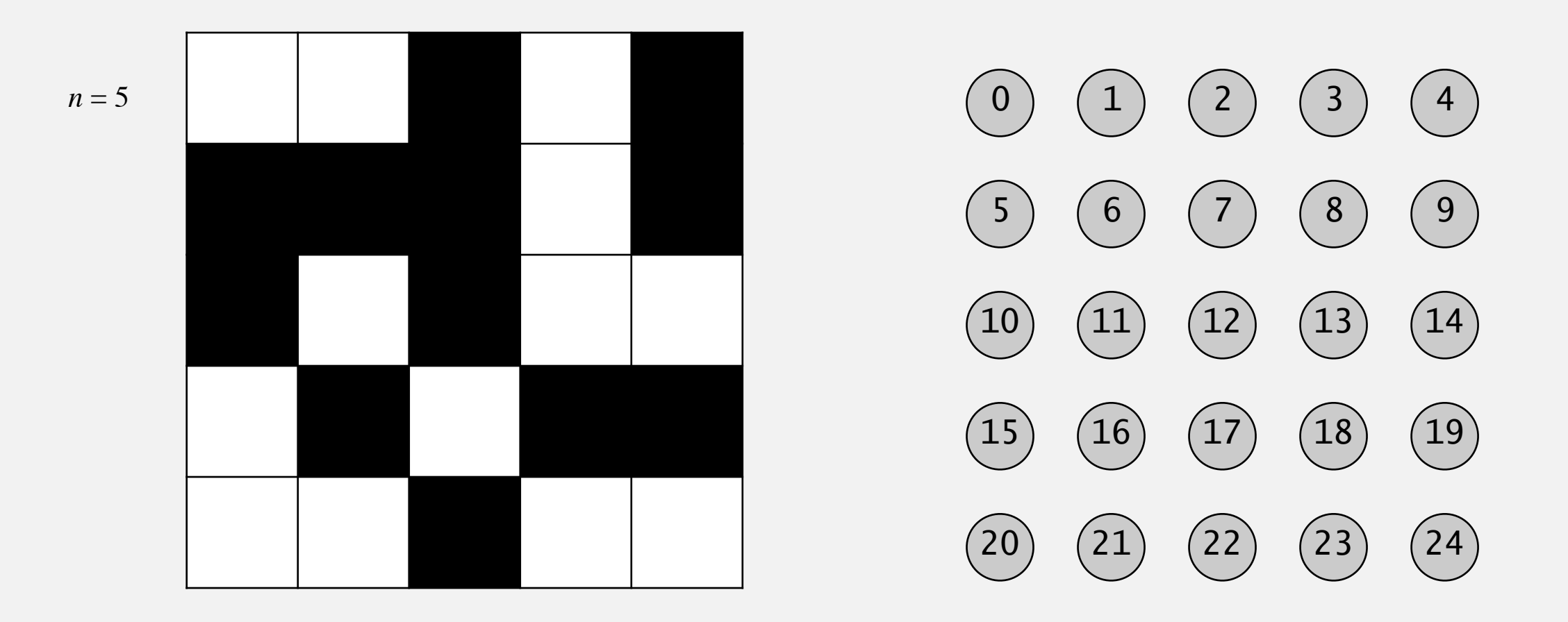

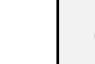

open site

blocked site

- Q. How to check whether an *n*-by-*n* system percolates?
	- Create an element for each site, named  $0$  to  $n^2 1$ .
	- ・Add edge between two adjacent sites if they both open.

4 possible neighbors: left, right, top, bottom

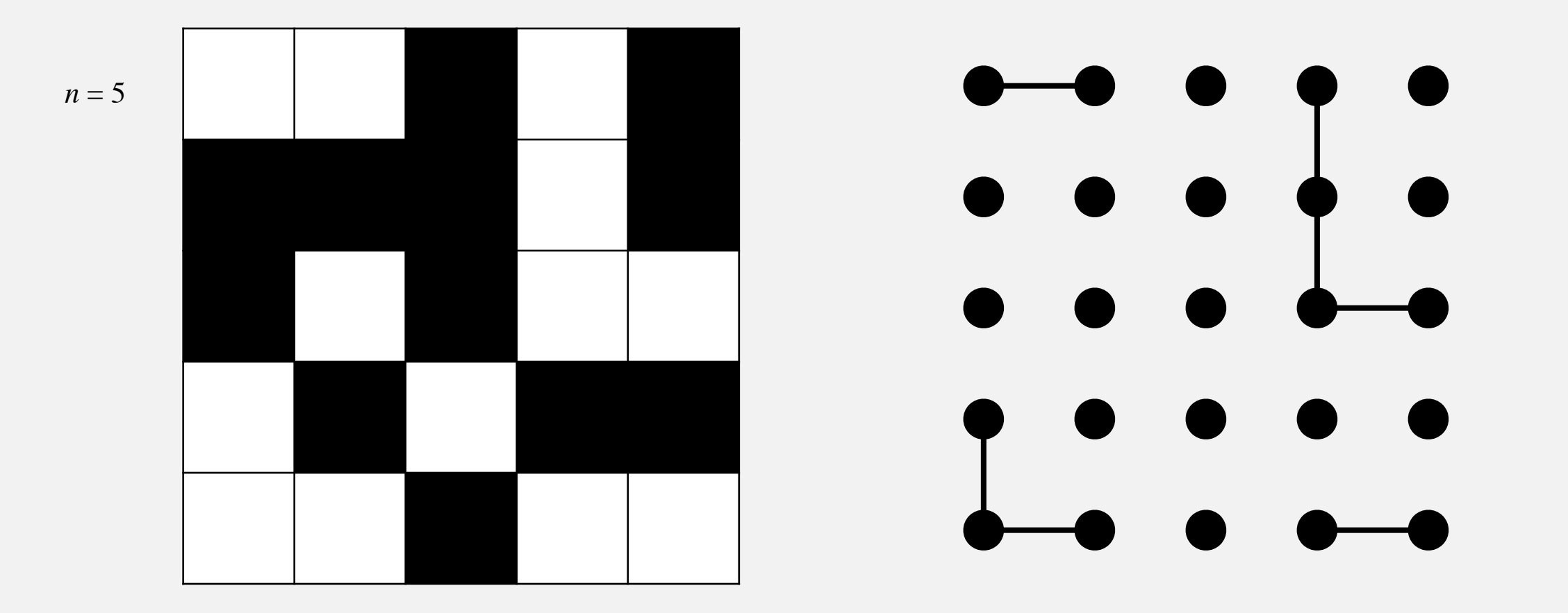

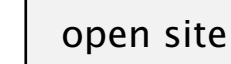

- Q. How to check whether an *n*-by-*n* system percolates?
	- Create an element for each site, named  $0$  to  $n^2 1$ .
	- ・Add edge between two adjacent sites if they both open.
	- Percolates iff any site on bottom row is connected to any site on top row.

 $n = 5$  **top row bottom row**

brute-force algorithm: n<sup>2</sup> connected queries

open site

Clever trick. Introduce 2 virtual sites (and edges to top and bottom).

・Percolates iff virtual top site is connected to virtual bottom site.

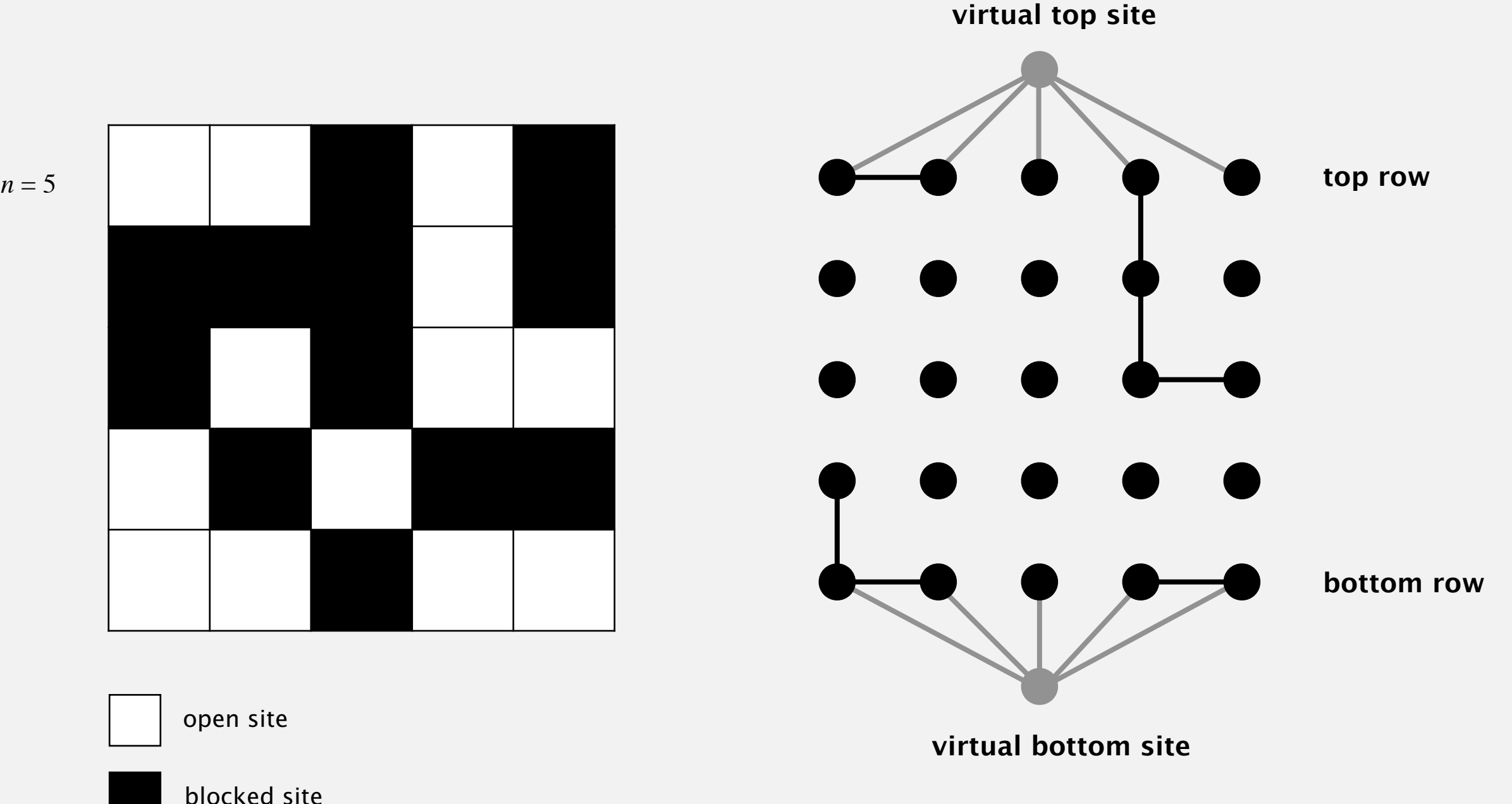

12

more efficient algorithm: only 1 connected query

Q. How to model opening a new site?

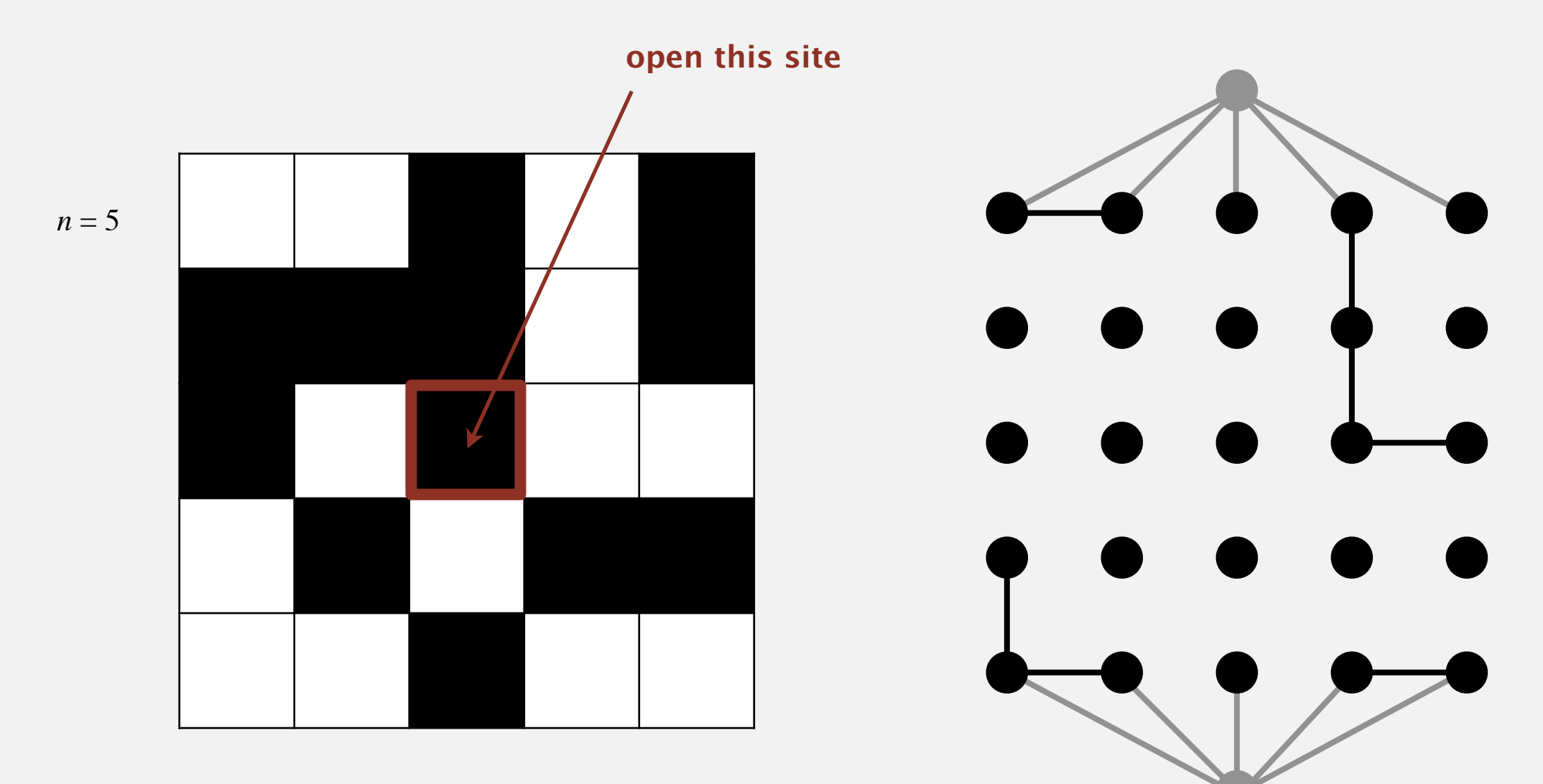

open site

blocked site

- Q. How to model opening a new site?
- A. Mark new site as open; add edge to any adjacent site that is open.

```
adds up to 4 edges
```
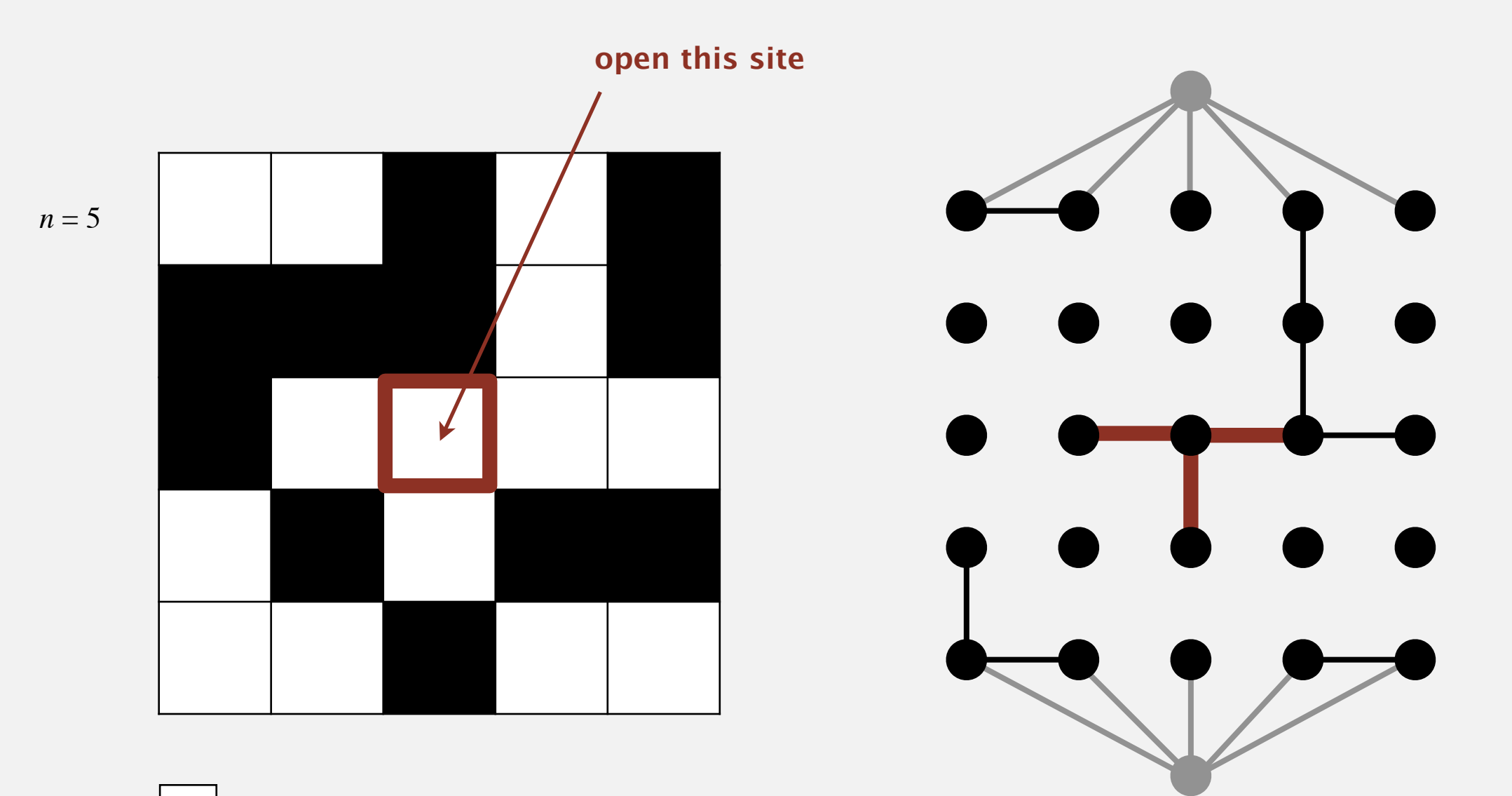

open site

# **Percolation threshold This results is represented by a plot of the percolation probability (experimental observations)**  $\mathbf{r}$

- Q. What is percolation threshold *p*\* ? *against the site vacancy probability (control variable).*
	- A. About 0.592746 for large square lattices.

constant known only via simulation

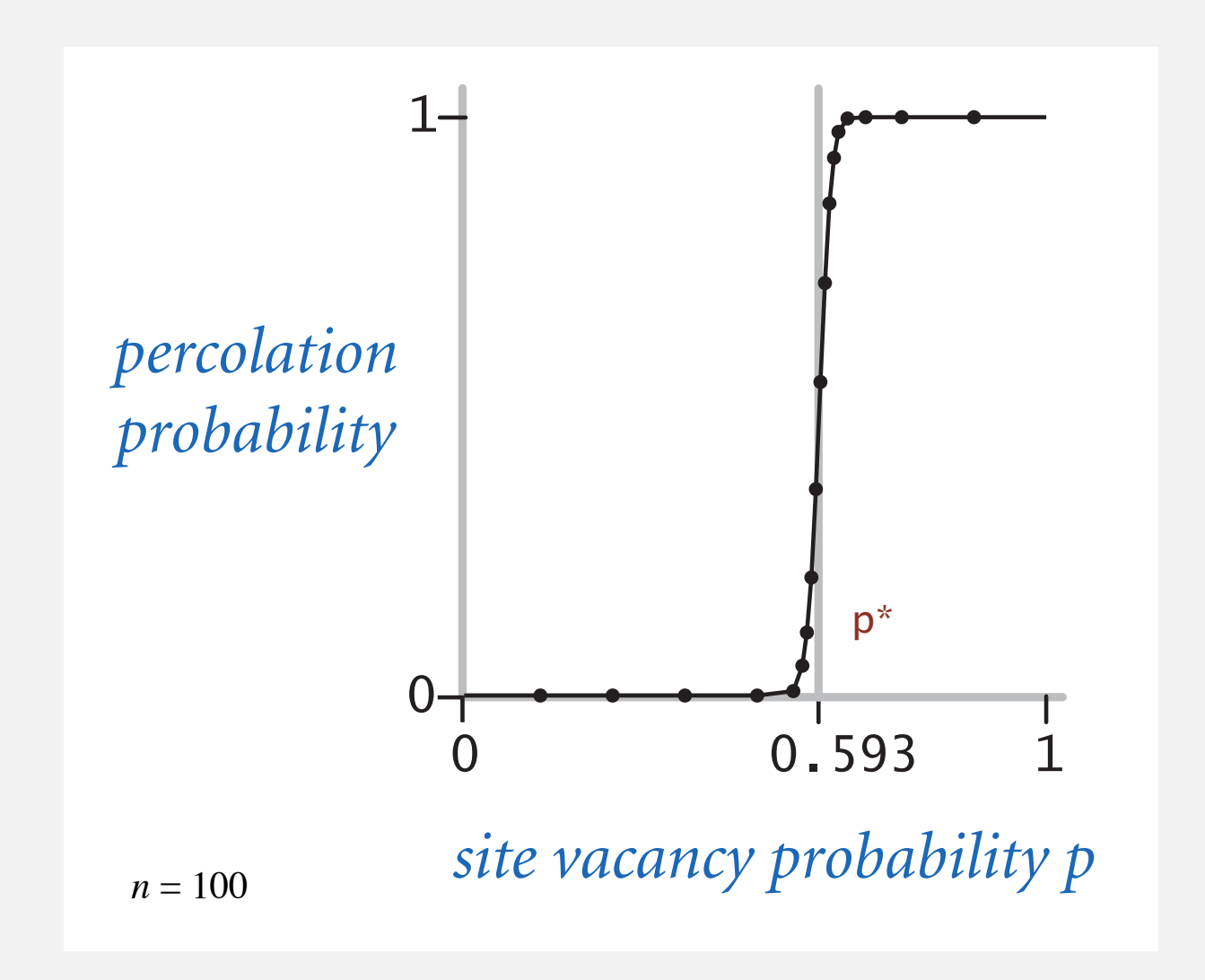

Fast algorithm enables accurate answer to scientific question.